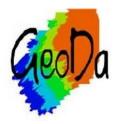

OpenGeoDa is open source and FREE geographical and statistical software which is excellent for exploratory analysis of geographic data. It can be downloaded here: <a href="http://geodacenter.asu.edu">http://geodacenter.asu.edu</a>

GeoDa works on multiple platforms (Windows, OSX, and Linux), and can create histograms, scatterplots, boxplots, and maps.

The charts and maps are dynamically linked across open windows, meaning that a bar or point selected on a chart can be highlighted simultaneously in its location on the map. This can be useful for examining outliers and observing skewed data sets for locations as well as numbers.

|    | pe_Leng     | Shape_Area    | STATE_ID | STATE               | N_TOTAL                                                                                                    | N_MALES        | N_FEMALES      | N_PER_KM    | GROWTH_DEC |
|----|-------------|---------------|----------|---------------------|----------------------------------------------------------------------------------------------------|----------------|----------------|-------------|------------|
| 1  | 51404730440 | 0.6304842047  |          | And see and strakes | 070044-00000                                                                                                    | 202220.00000   | 177(14.00000   | 46.00000    | 6.6800     |
| 2  | 91631060330 | 23.28129693   | Мар      |                     |                                                                                                    |                |                | 308.00000   | 11.1000    |
| 3  | 85199099830 | 7.52930142    |          |                     |                                                                                                    |                |                | 17.00000    | 25.9200    |
| 4  | 54296372920 | 7.09145751    | Мар      |                     |                                                                                                    |                |                | 397.00000   | 16.9300    |
| 5  | 98004869830 | 8.47505796    |          |                     |                                                                                                    |                |                | 1102.00000  | 25.0700    |
| 6  | 51409803426 | 0.01112546    |          |                     | 20                                                                                                    |                |                | 9252.00000  | 17.1000    |
| 7  | 88658163370 | 11.79008667   |          |                     | A THE                                                                                                    | A              |                | 189.00000   | 22,5900    |
| 8  | 67693726134 | 0.04247819    |          |                     |                                                                                                    | E Start        |                | 698.00000   | 55,5000    |
| 9  | 11842462986 | 0.04823967    |          |                     |                                                                                                    | 253 17         |                | 2169.00000  | 53.5400    |
| 10 | 06442268980 | 0.13863515    |          |                     | Contraction of the second second seco | 277            |                | 11297.00000 | 20.9600    |
| 11 | 47378705055 | 0.31107512    |          |                     | 174                                                                                                    |                |                | 394.00000   | 8.1700     |
| 12 | 48319095040 | 16.28291824   |          |                     | 1 1 1                                                                                                    |                |                | 308.00000   | 19.1700    |
| 13 | 69420094240 | 4.08451829    |          |                     | 20                                                                                                    | í.             |                | 573.00000   | 19.9000    |
| 14 | 06261796310 | 5.30285976    |          |                     | · W 2                                                                                                    | i.             |                | 123.00000   | 12.8100    |
| 15 | 41041769680 | 10.28300918   |          |                     | V.C                                                                                                    |                |                | 124.00000   | 23.7100    |
| 16 | 67344874350 | 7.08429226    |          |                     |                                                                                                    | •              |                | 414.00000   | 22.3400    |
| 17 | 10492405880 | 16.06696495   |          |                     |                                                                                                    |                |                | 319.00000   | 15.6700    |
| 18 | 72587497590 | 3.11367707    |          |                     |                                                                                                    |                |                | 859.00000   | 4.8600     |
| 19 | 74453442720 | 0.00207852957 | 1305     | Lakshadweep         | 64429.00000                                                                                                    | 33106.00008    | 31323.00000    | 2013.00000  | 6.2300     |
| 20 | 37364361410 | 24691826090   | 1200     | Madhya Pradesh      | 72597565.00000                                                                                                    | 37612920.00000 | 34984645.00000 | 236.00000   | 20,3000    |

India population data, by state, 2010 census. Madhya Pradesh is highlighted in data table and also on map.

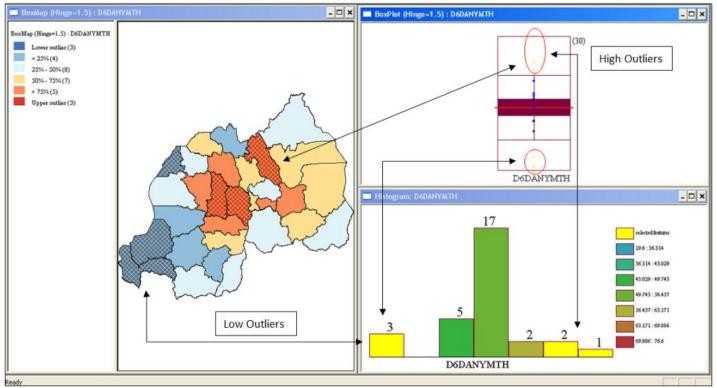

Linked Data Views for Rwanda demographic health survey data (by district): Percent Married Women Age 15-49 Using Any Method of Contraception (DHS 2010, Table D.32).

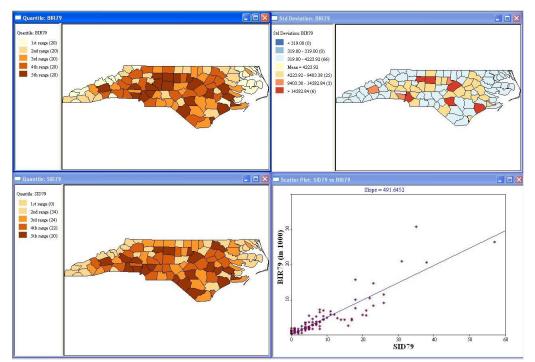

Shown here are two quantile maps, a scatter plot, and standard deviation map using birth and death rates in North Carolina. In the scatterplot, birth and death rates of 1979 are plotted by frequency, showing positive correlation.

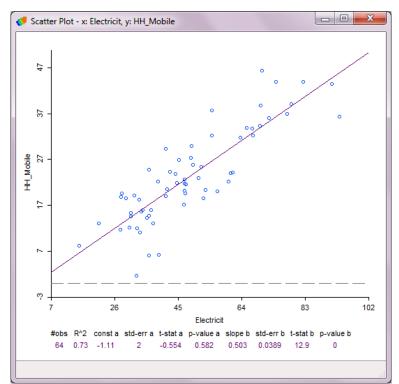

The above graphic shows a correlation between the percentage of ever-married women that live in households that have electricity, vs. the percentage of ever-married women who live in a household with a mobile phone ("Electricit" vs. "HH\_Mobile". Each point can be selected to highlight in a corresponding map or data table in open windows.

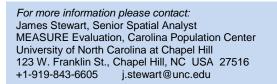

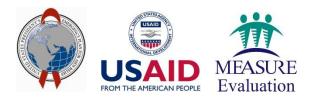

Illustrations courtesy of MEASURE Evaluation and Andrew Ho's Map Catalog Blog.